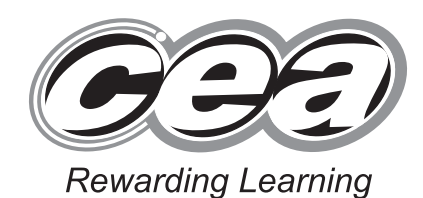

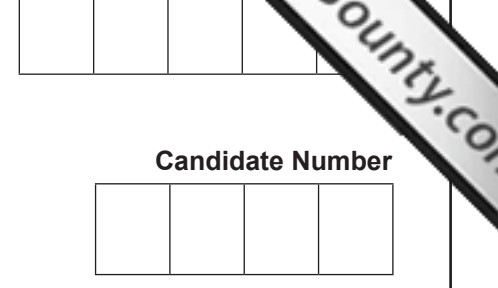

Centre Number

**General Certificate of Secondary Education 2014**

# **Technology and Design**

Unit 2: Systems and Control

Element 1: Electronic and Microelectronic Control Systems

**[GTD21]**

**TUESDAY 3 JUNE, AFTERNOON**

### **TIME**

1 hour, plus your additional time allowance.

### **INSTRUCTIONS TO CANDIDATES**

Write your Centre Number and Candidate Number in the spaces provided at the top of this page.

**ML**

Write your answers in the spaces provided in this question paper. Questions which require drawing or sketching should be completed using an HB pencil. All other questions must be completed in blue or black ink only. Answer **all** questions.

### **INFORMATION FOR CANDIDATES**

The total mark for this paper is 80.

Figures in brackets printed down the right-hand side of pages indicate the marks awarded to each question or part question.

8687.04 **ML**

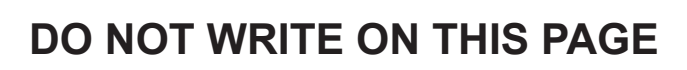

 $\sum_{\text{current}}$ 

8687.04 **ML**

#### **Formulae for GCSE Technology and Design**

#### **You should use, where appropriate, the formulae given below when answering questions which include calculations.**

**1** Potential Difference = current  $\times$  resistance ( $V = I \times R$ )

**2** For potential divider

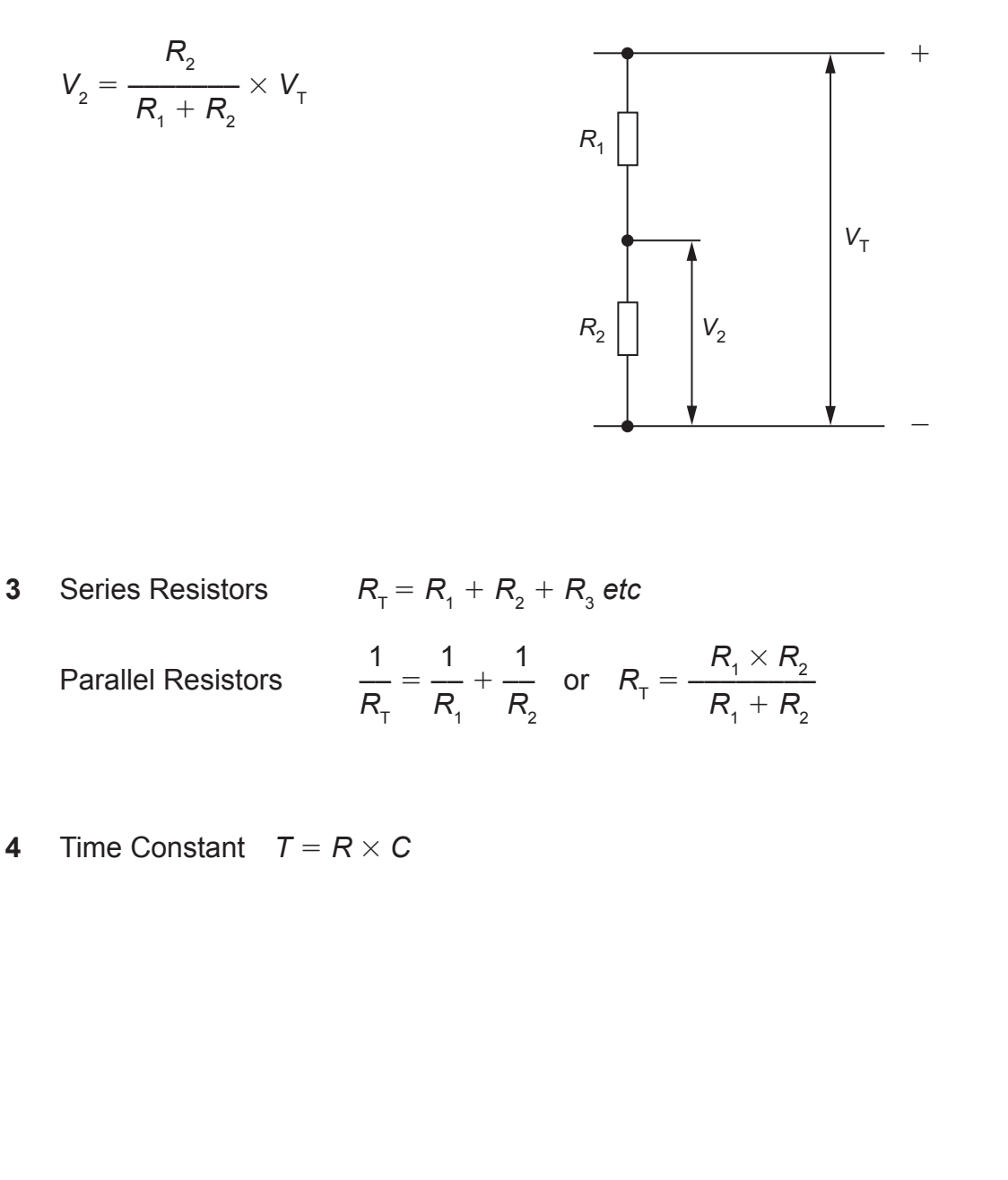

**[Turn over**

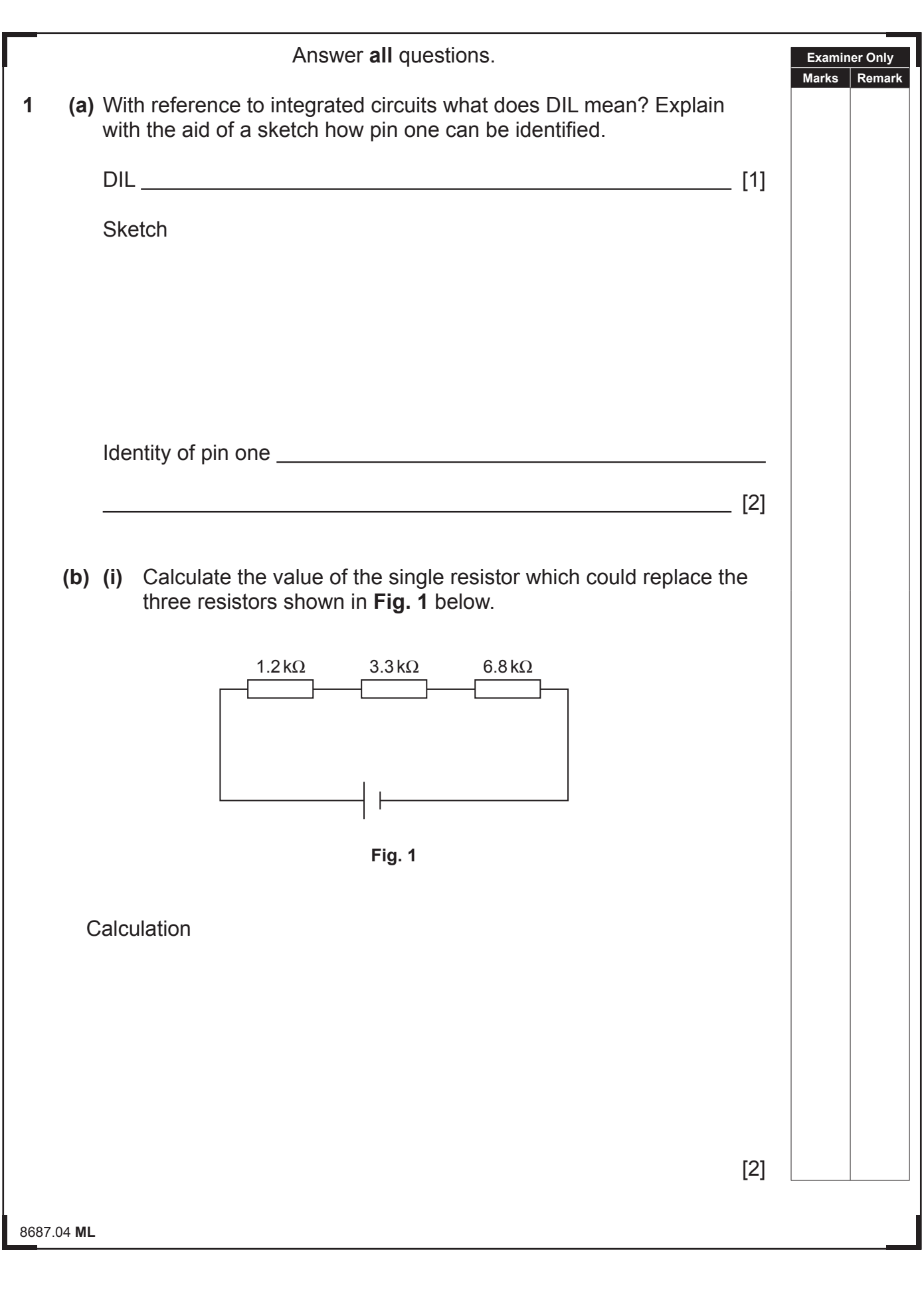

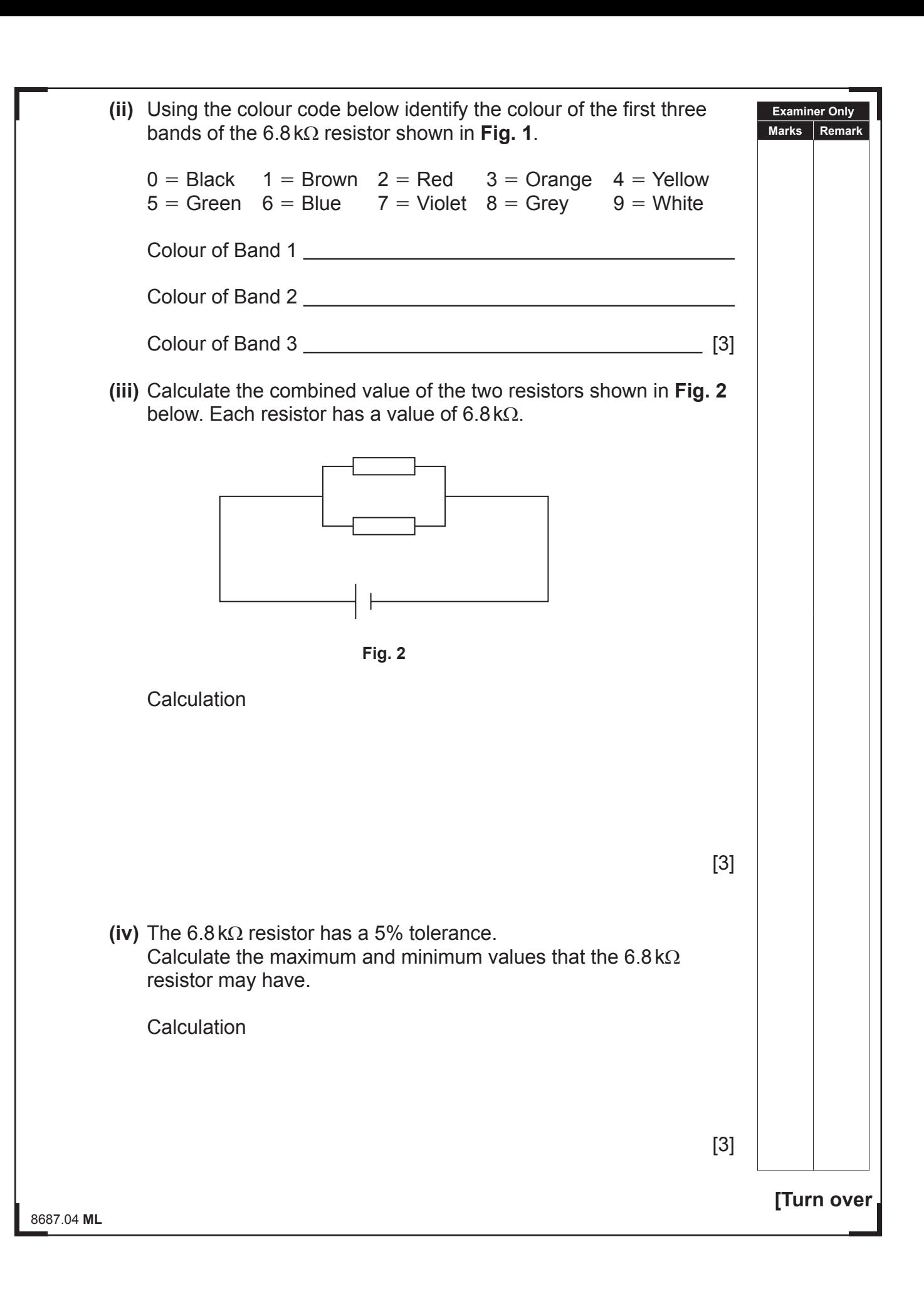

<del>AZ</del>

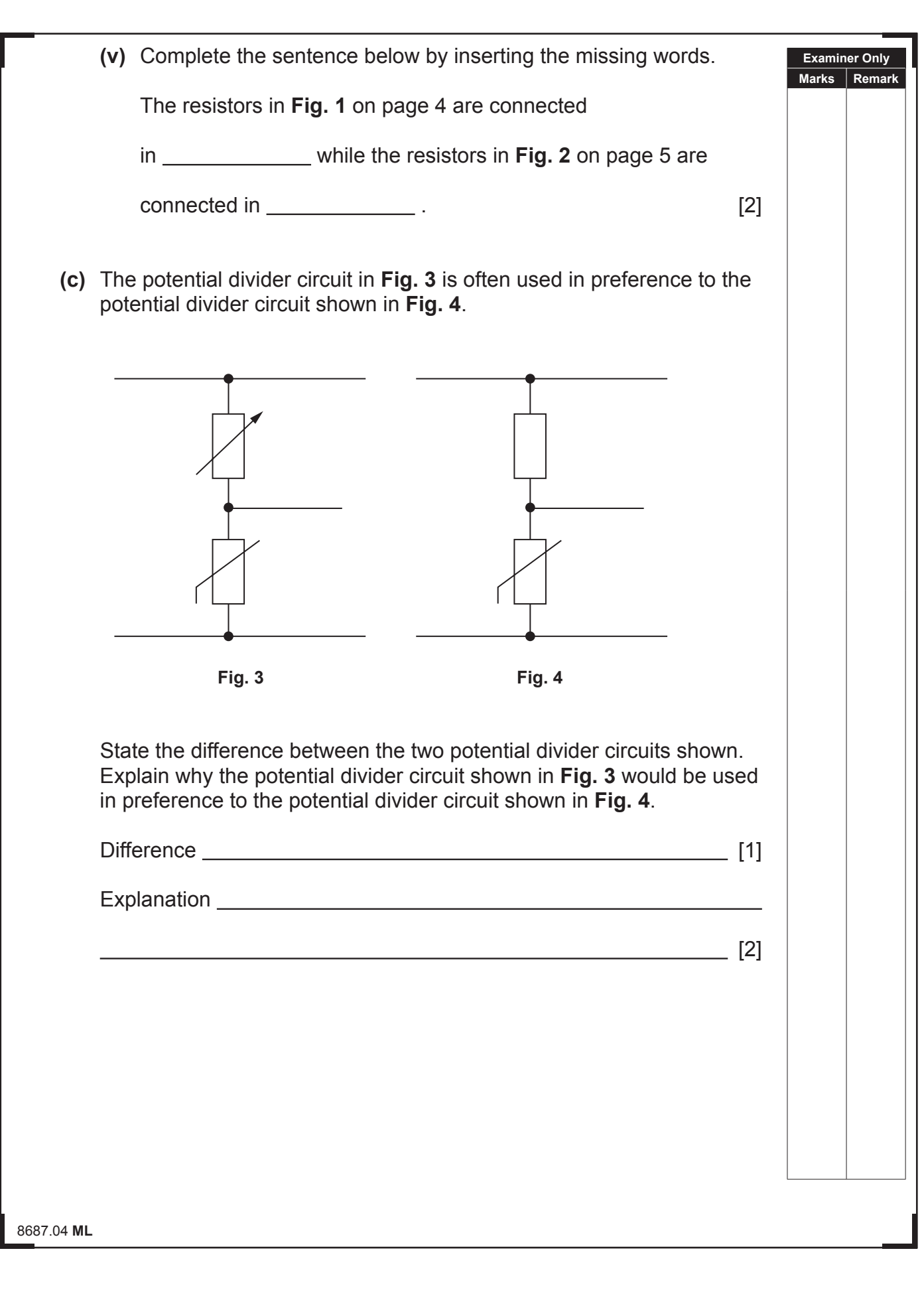

RE<br>E **(d)** Potential divider circuits form part of timing circuits as shown in **Fig. 5**. A timing circuit produces either an astable or monostable output.  $9VO \delta$  $\overline{7}$ 6 3  $\overline{2}$  $\mathbf{1}$  $^{+}$  $0V$   $\bigcirc$ **Fig. 5 (i)** Explain what an astable output is and what a monostable output is. Astable output **contained** and the contact of the contact of the contact of the contact of the contact of the contact of the contact of the contact of the contact of the contact of the contact of the contact of the contact [2] Monostable output <u>[2]</u> **(ii)** Does the circuit in **Fig. 5** produce a monostable or an astable output? 8687.04 **ML** 

لتكل

www.StudentBounty.com

<u>[2]</u>

 $\overline{4}$ 

 $\sqrt{5}$ 

**[Turn over**

**Examiner Only Marks Remark**

-∩

 $\overline{\phantom{0}}$ 

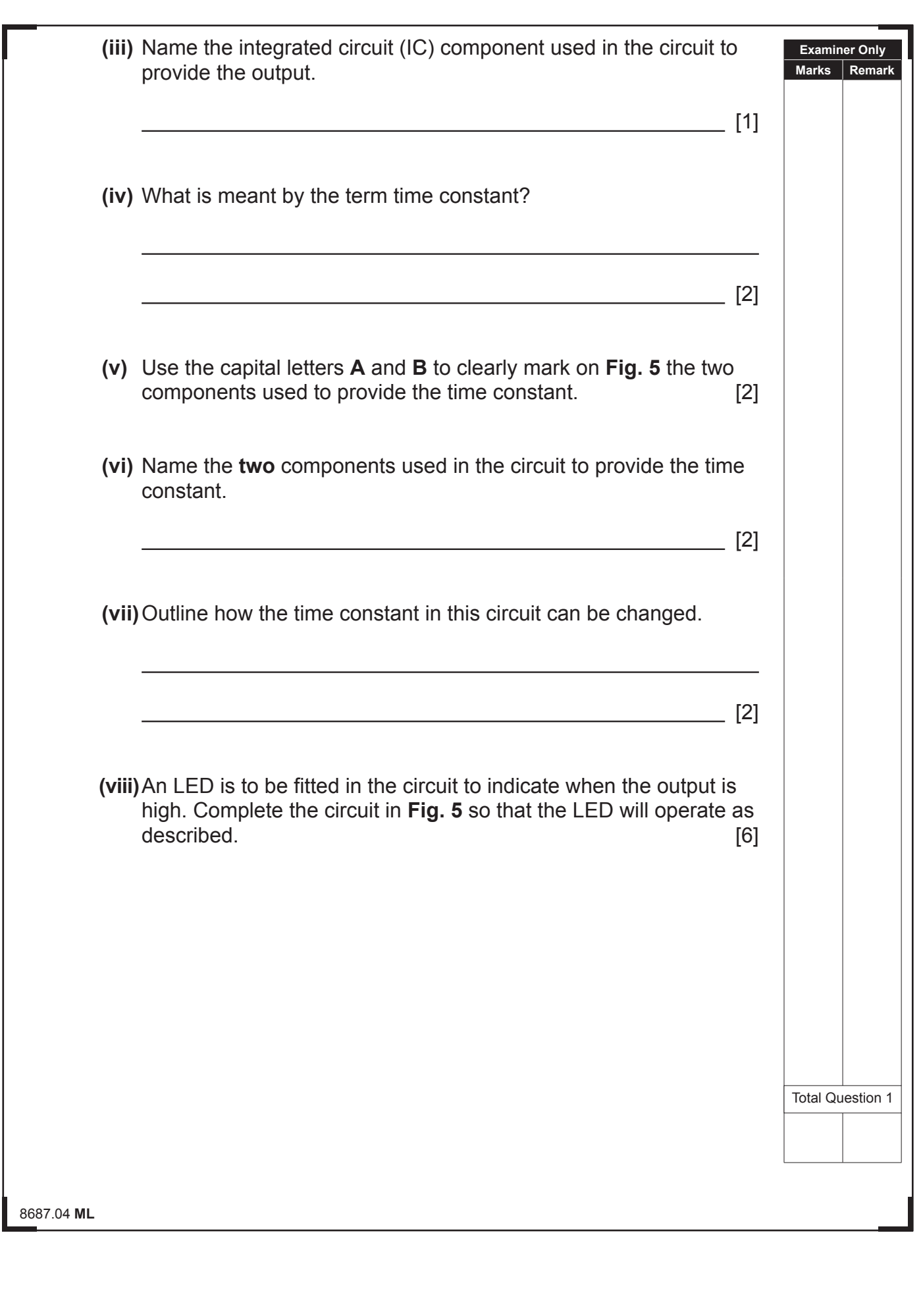

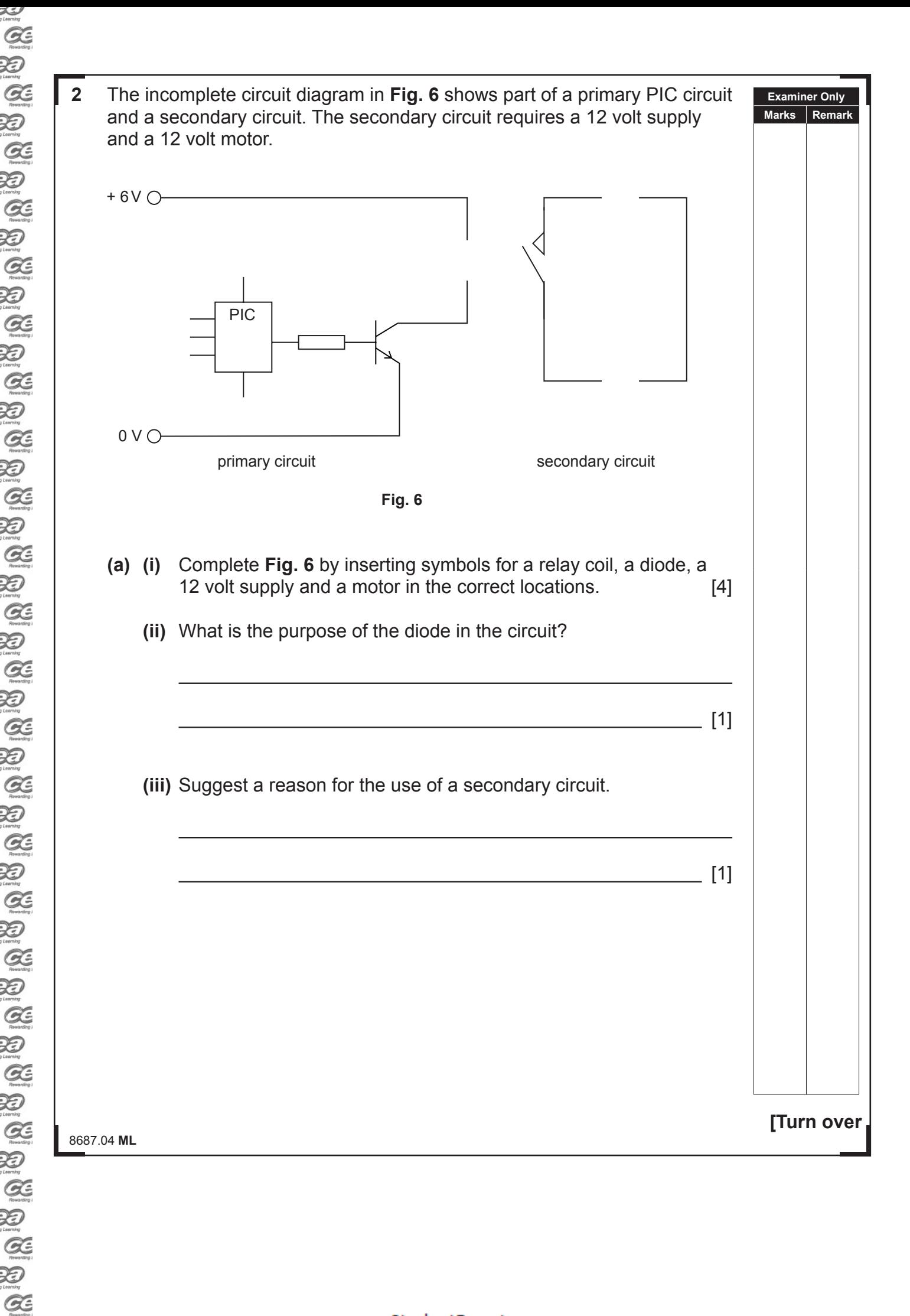

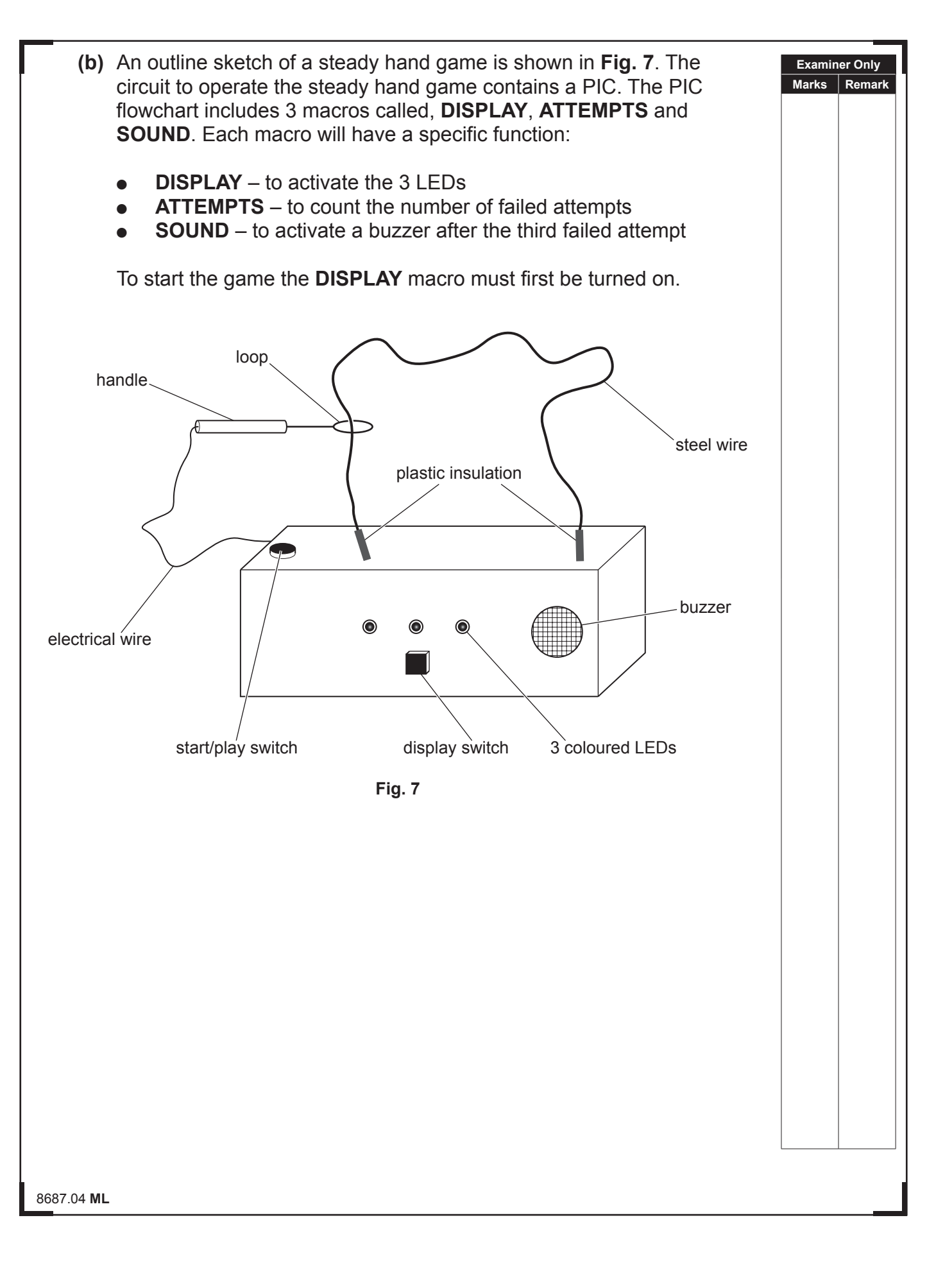

#### www.StudentBounty.com

 $\sum_{y \text{ boundary}}$  $\alpha$  $\sum_{\text{learning}}$  $\alpha$ 泡  $\alpha$ 万  $Q$ 汩  $\alpha$ 汩  $\alpha$ **论**  $Q$ 汩  $\alpha$ 泡  $\alpha$ 泡  $\alpha$ XD  $\alpha$ 泡  $Q$ 泡  $\alpha$  $\mathcal{Z}$  $Q$ 汩  $Q$ 汩  $\alpha$ 汩 Q 汩  $Q$ 汩  $\alpha$ 泡  $\alpha$ 泡  $Q$  $\sum_{i \text{ entropy}}$  $\mathcal{Q}$ 泡  $\sim$ 

 $\sum_{\text{Riemann}}$ 

**PIC Outputs**

 **Tables 1** and **2** show the inputs and outputs which are used in the PIC circuit.

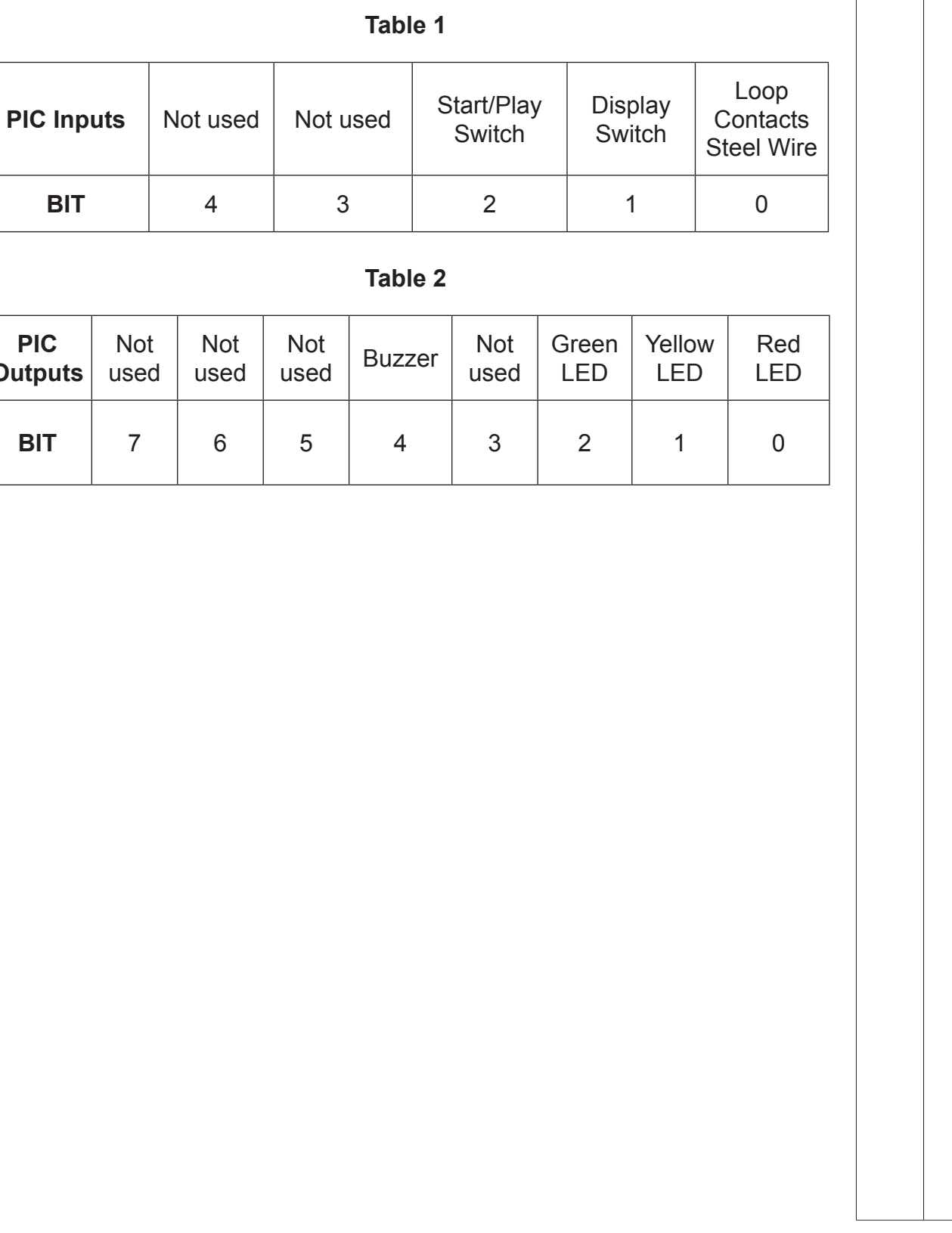

8687.04 **ML**

**[Turn over**

**Examiner Only Marks Remark**

#### **(i) Macro 1 DISPLAY**

 A display showing 3 different coloured LEDs will operate when the display switch is turned on.

 Complete the **DISPLAY** macro in **Fig. 8**. When the display switch is turned on a red LED will turn on. Then after 0.5 seconds a yellow LED will turn on and after another 0.5 seconds a green LED will turn on. When all the LEDs are on the macro ends.

Show the relevant bit pattern beside each input and output cell.

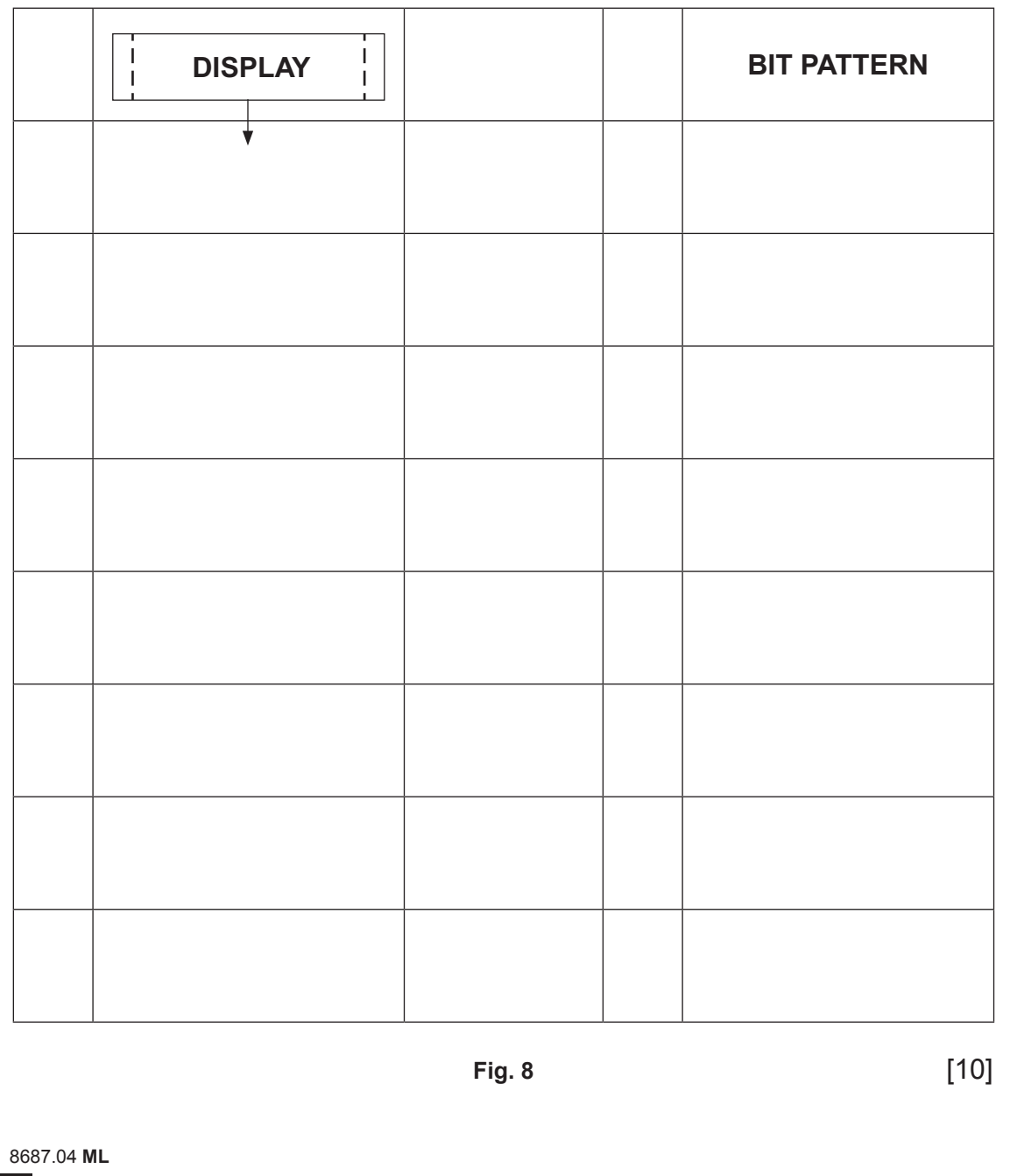

 $\sim$ 

**Examiner Only Marks Remark**

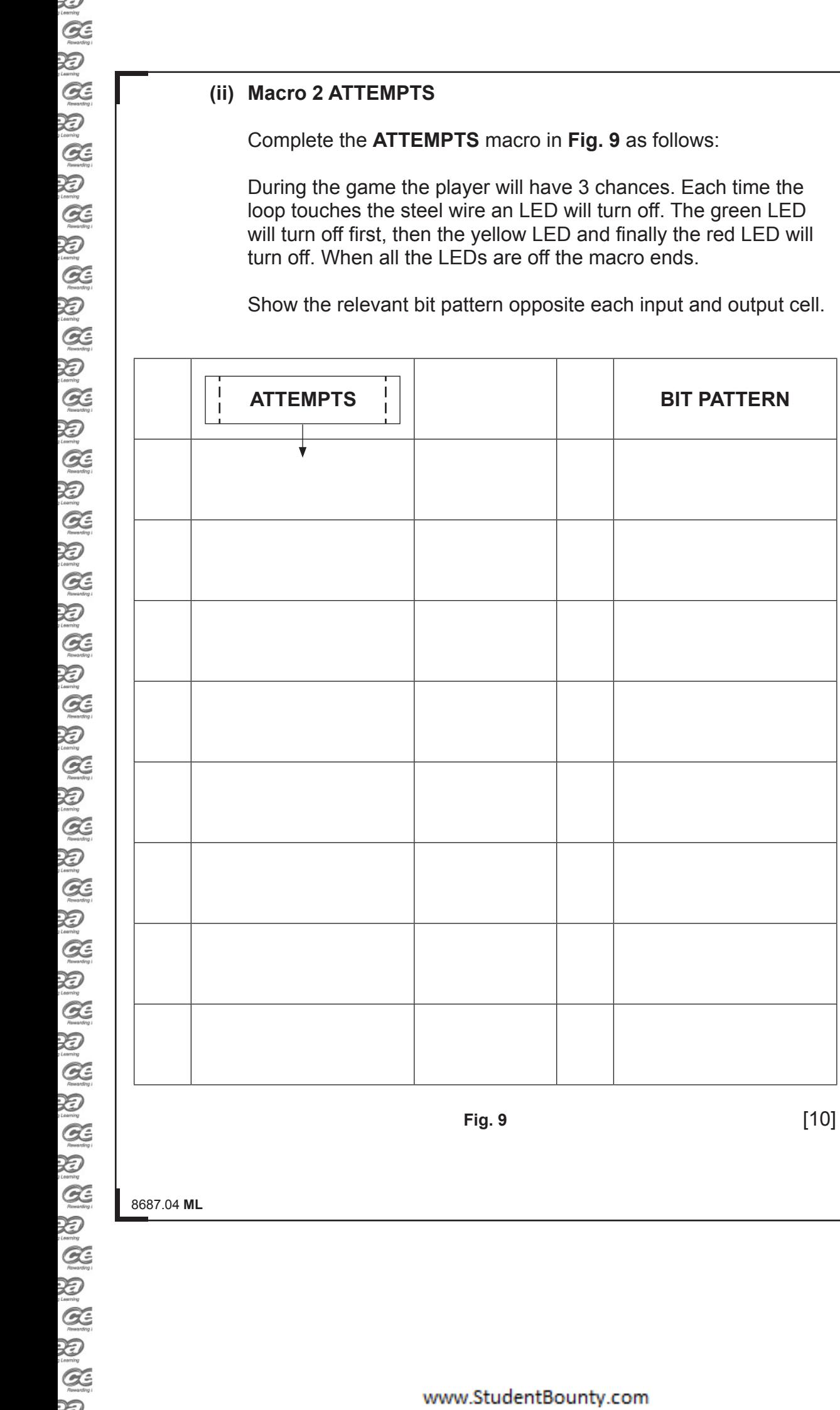

**[Turn over**

**Examiner Only Marks Remark**

#### **(iii) Macro 3 SOUND**

 When all the LEDs are turned off a buzzer will switch on and off five times.

 Complete the **SOUND** macro in **Fig. 10** to enable the buzzer to switch on and off five times before ending. The buzzer should remain on for 2 seconds and switch off for 1 second each time.

Bit patterns are not required.

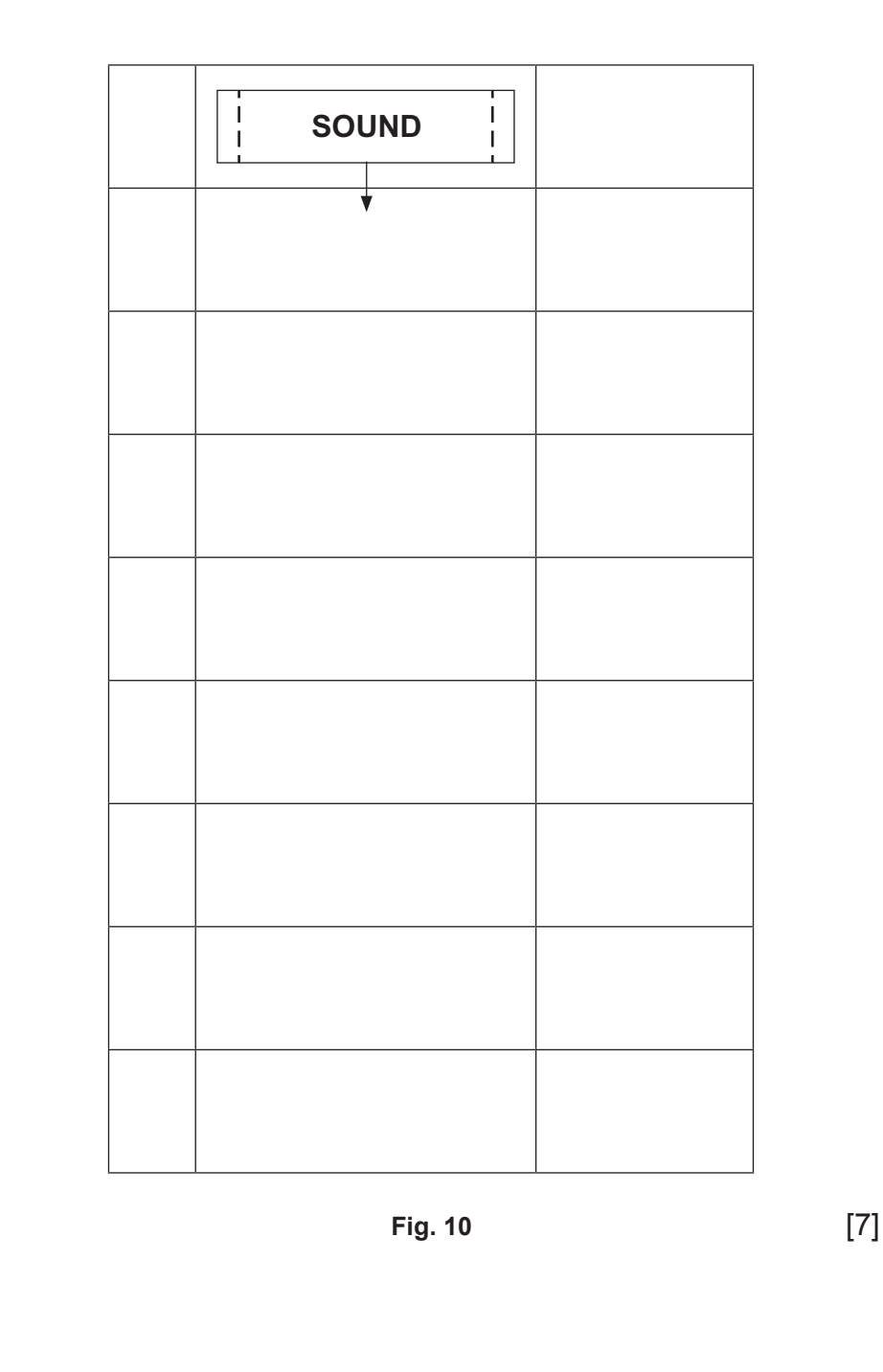

8687.04 **ML**

**Examiner Only Marks Remark**   $\sum_{\text{Rearrct}}$ 

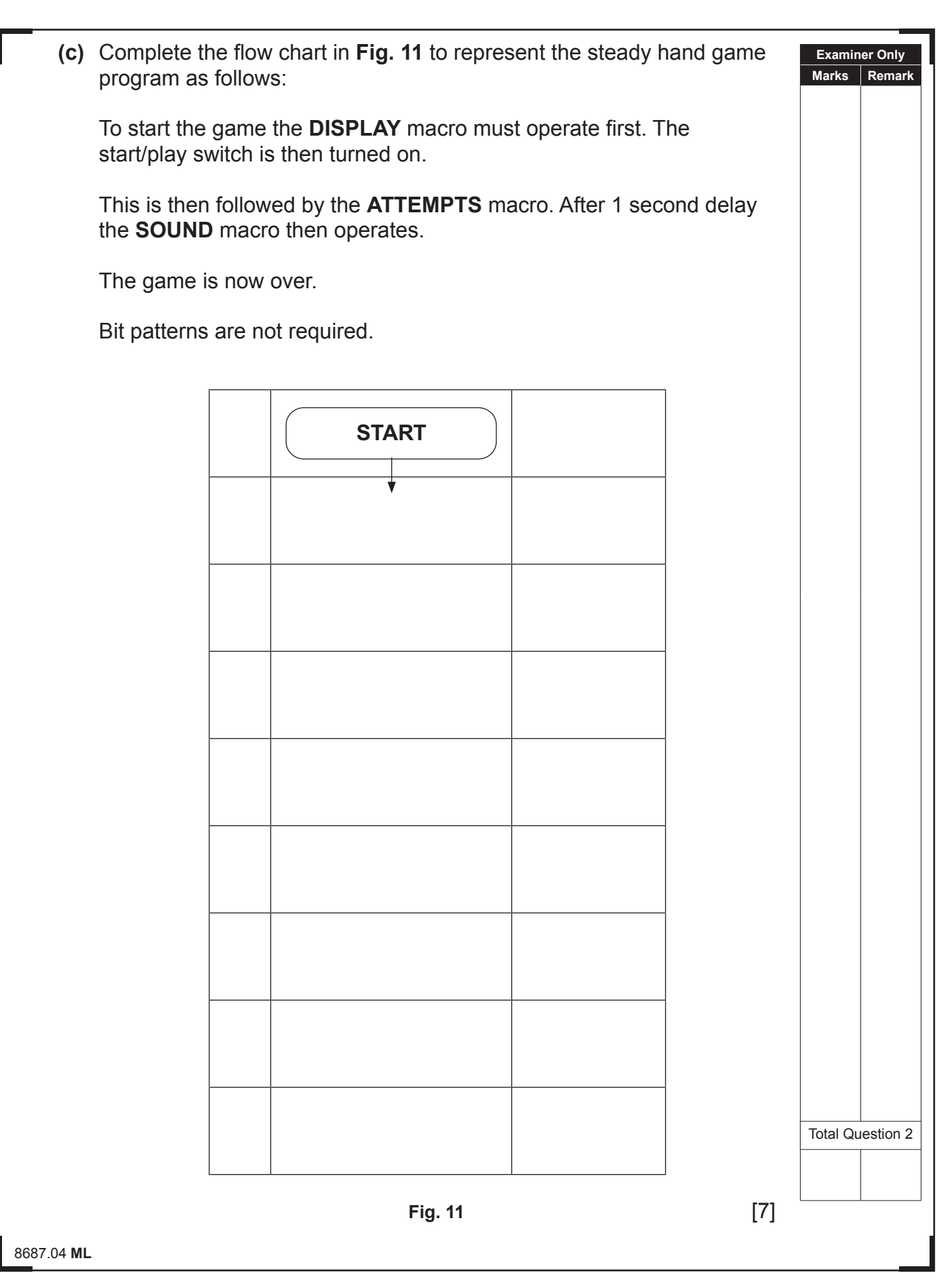

## **THIS IS THE END OF THE QUESTION PAPER**

8687.04 **ML**

 $\sum_{\text{current}}$ 

www.StudentBounty.com

## **DO NOT WRITE ON THIS PAGE**

8687.04 **ML**

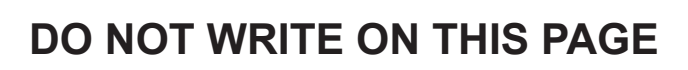

 $\sum_{\text{current}}$ 

## **DO NOT WRITE ON THIS PAGE**

8687.04 **ML**

### **DO NOT WRITE ON THIS PAGE**

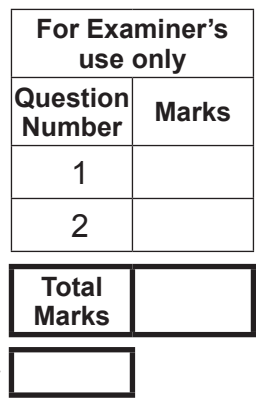

**Examiner Number**

Permission to reproduce all copyright material has been applied for. In some cases, efforts to contact copyright holders may have been unsuccessful and CCEA will be happy to rectify any omissions of acknowledgement in future if notified.

177996

 $\frac{1}{\sqrt{2}}$